# Государственное бюджетное профессиональное образовательное учреждение Республики Адыгея

«МАЙКОПСКИЙ ИНДУСТРИАЛЬНЫЙ ТЕХНИКУМ»

**УТВЕРЖДАЮ** Зам. директора по УР З.Г. Патокова  $129x$  $18$ 2023 г.

# **АДАПТИРОВАННАЯ РАБОЧАЯ ПРОГРАММА**

# УЧЕБНОГО ПРЕДМЕТА

# **ОДп.13 «Основы информатики»**

(108 ч.)

# для профессий:

12565 Исполнитель художественно-оформительских работ 13450 Маляр строительный

Уровень программы: базовый Форма обучения: очная Профиль получаемого образования: технологический Объем программы: 108 часов аудиторных занятий Форма промежуточной аттестации: дифференцированный зачет

> Майкоп 2023

Адаптированная рабочая программа учебного предмета ОДп.13 «Основы информатики» составлена в соответствии с ФГОС СОО (Приказ Министерства образования и науки РФ от 17.05.2012 г. N 413 "Об утверждении федерального государственного образовательного стандарта среднего общего образования" (с изменениями и дополнениями от 29.12.2014 г., 31.12.2015 г., 29.06.2017 г., 24.09.2020г., 11.12.2020 г.); с учётом Приказа Министерства образования и науки РФ от 19 декабря 2014 г. № 1599 «Об утверждении федерального государственного образовательного стандарта об образовании обучающихся с умственной отсталостью (интеллектуальными нарушениями)»; с учетом Методических рекомендаций по разработке и реализации адаптированных образовательных программ среднего профессионального образования, методических рекомендаций по обучению, воспитанию детей с ОВЗ (с умственной отсталостью) с учетом их психофизических особенностей;

в соответствии с требованиями Федерального государственного образовательного стандарта среднего профессионального образования по профессии 072500.01 «Исполнитель художественно-оформительских работ» (утв. приказом Министерства образования и науки РФ от 2 августа 2013 г. № 668); в соответствии с требованиями Федерального государственного образовательного стандарта среднего профессионального образования по профессии 270802.10 «Мастер отделочных строительных работ» (утв. приказом Министерства образования и науки РФ от 2 августа 2013 г. № 767); с учетом Примерной программы общеобразовательной учебной дисциплины «Основы информатики», рекомендованной ФГАУ «ФИРО» для реализации основной профессиональной образовательной программы СПО на базе основного общего образования с получением среднего общего образования (протокол № 3 от 21.07.2015 г.) в соответствии с федеральными государственными образовательными стандартами среднего профессионального образования (ФГОС СПО) по профессиям:

12565 Исполнитель художественно-оформительских работ 13450 Маляр строительный

#### Разработчики:

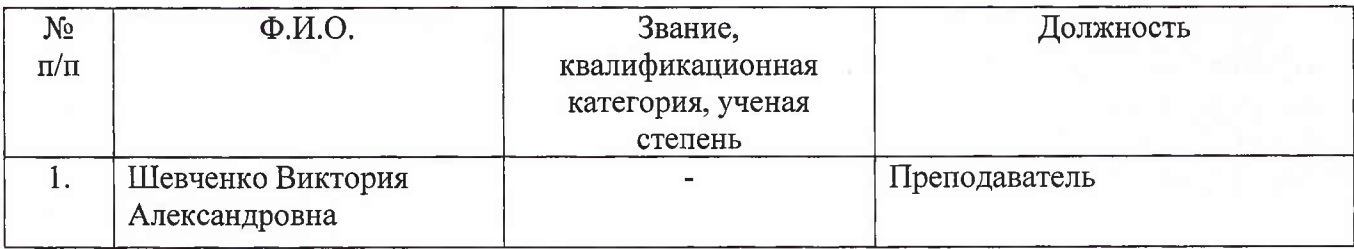

РАССМОТРЕНО

на заседании МК естественно-математического профиля

протокол № <u>•/ от « 28 » *G*<sub>s</sub> 2023</u> г. председатель МК / Е.В. Лебедева

#### СОГЛАСОВАНО

на заседании Методического совета

протокол № 1 от « <sup>29</sup><sup>*»* 98 2023г.</sup> председатель МС $\sqrt{\frac{f}{\mathcal{A}}$ е v/ / З.Г. Патокова

## **СОДЕРЖАНИЕ**

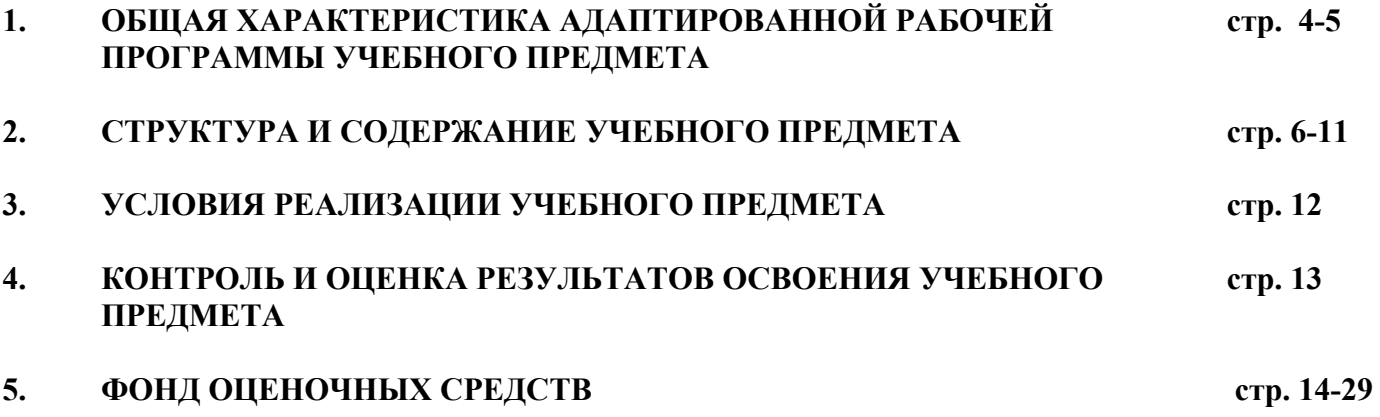

## **1. ОБЩАЯ ХАРАКТЕРИСТИКА АДАПТИРОВАННОЙ РАБОЧЕЙ ПРОГРАММЫ УЧЕБНОГО ПРЕДМЕТА «ОСНОВЫ ИНФОРМАТИКИ»**

#### **1.1. Место учебного предмета «Основы информатики» в структуре основной профессиональной образовательной программы.**

Адаптированная рабочая программа учебного предмета ОДп.13 «Основы информатики» является частью основной профессиональной образовательной программы (ОПОП) в соответствии с ФГОС по профессиям СПО.

ОДп.13 «Основы информатики» является профильной дисциплиной общеобразовательного цикла.

#### **1.2. Планируемые результаты освоения учебного предмета «Основы информатики».**

Целями изучения учебного предмета «Основы информатики» являются следующие:

- формирование у обучающихся общекультурных и профессиональных компетенций в процессе изучения основ информатики для последующего применения в учебной и практической деятельности и соответствуют общим целям ОПОП.
- систематизация, формализация и расширение знаний по основам информатики, приобретенные в школе;
- углубление навыков работы с пользовательскими и офисными программами, развитие информационной культуры;
- формирование теоретической базы и практических умений и навыков для решения задач.

Освоение содержания учебного предмета «Основы информатики» обеспечивает достижение обучающимися следующих результатов:

#### • **личностных:**

ЛР1 - осознание себя как гражданина России; формирование чувства гордости за свою Родину;

ЛР2 - воспитание уважительного отношения к иному мнению, истории и культуре других народов;

ЛР3 - сформированность адекватных представлений о собственных возможностях, о насущно необходимом жизнеобеспечении;

ЛР4 - овладение начальными навыками адаптации в динамично изменяющемся и развивающемся мире;

ЛР5 - овладение социально-бытовыми навыками, используемыми в повседневной жизни;

ЛР6 - владение навыками коммуникации и принятыми нормами социального взаимодействия;

ЛР7 - способность к осмыслению социального окружения, своего места в нем, принятие соответствующих возрасту ценностей и социальных ролей;

ЛР8 - принятие и освоение социальной роли обучающегося, проявление социально значимых мотивов учебной деятельности;

ЛР9 - сформированность навыков сотрудничества с взрослыми и сверстниками в разных социальных ситуациях;

ЛР10 - воспитание эстетических потребностей, ценностей и чувств;

ЛР11 – развитие этических чувств, проявление доброжелательности, эмоционально-нравственной отзывчивости и взаимопомощи, проявление сопереживания к чувствам других людей;

ЛР12 – сформированность установки на безопасный, здоровый образ жизни, наличие мотивации к творческому труду, работе на результат, бережному отношению к материальным и духовным ценностям;

ЛР13 - проявление готовности к самостоятельной жизни.

#### • **предметных (ПРб):**

ПРб1- сформированность представлений о роли информации и связанных с ней процессов в окружающем мире;

ПРб2- владение навыками алгоритмического мышления и понимание необходимости формального описания алгоритмов;

ПРб3- владение умением понимать программы, написанные на выбранном для изучения универсальном алгоритмическом языке высокого уровня; знанием основных конструкций программирования; умением анализировать алгоритмы с использованием таблиц;

ПРб4- владение стандартными приемами написания на алгоритмическом языке программы для решения стандартной задачи с использованием основных конструкций программирования и отладки таких программ; использование готовых прикладных компьютерных программ по выбранной специализации;

ПРб5- сформированность представлений о компьютерно-математических моделях и необходимости анализа соответствия модели и моделируемого объекта (процесса); о способах хранения и простейшей обработке данных; понятия о базах данных и средствах доступа к ним, умений работать с ними;

ПРб6- владение компьютерными средствами представления и анализа данных;

ПРб7- сформированность базовых навыков и умений по соблюдению требований техники безопасности, гигиены и ресурсосбережения при работе со средствами информатизации; понимания основ правовых аспектов использования компьютерных программ и работы в Интернете.

Результатом освоения адаптированной рабочей программы предмета является овладение обучающимися следующими общими компетенциями **(ОК):**

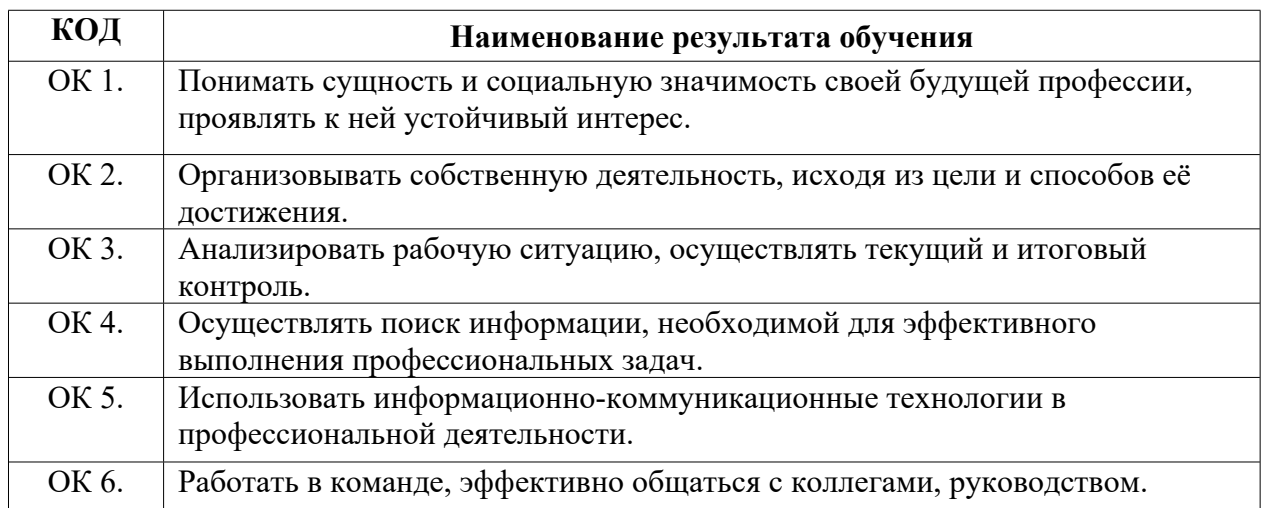

#### **1.3. Количество часов на освоение адаптированной рабочей программы учебного предмета «Основы информатики»:**

аудиторной учебной работы обучающегося (обязательных учебных занятий) 108 часов (лекций 32 часа и 76 часов практических занятий).

## **2. СТРУКТУРА И СОДЕРЖАНИЕ УЧЕБНОГО ПРЕДМЕТА «ОСНОВЫ ИНФОРМАТИКИ»**

## **2.1. Структура и объем учебного предмета и виды учебной работы.**

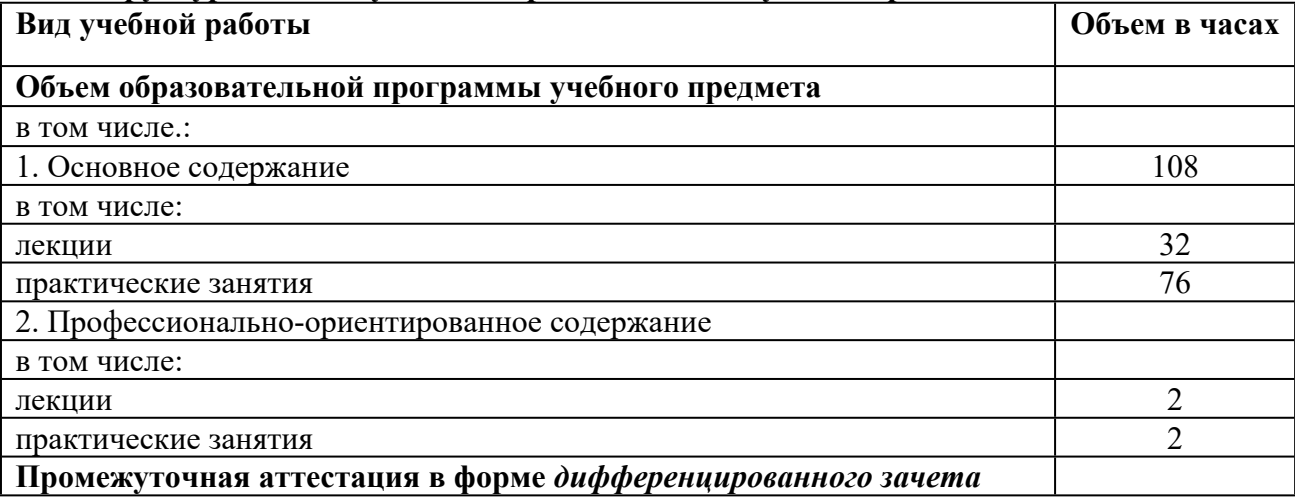

## **2.2. Содержание учебного предмета ОДп.13 «Основы информатики».**

#### **Раздел 1.**

Тема 1.1. Введение в информатику.

Введение. Техника безопасности.

*Техника безопасности при работе на ПК. Совершенствование ПК, современные компьютерные технологии.*

#### **Раздел 2.**

*Растровая и векторная графика. Интерфейс и основные возможности графических редакторов.* Тема 2.1 Графический редактор Paint.

Программа Paint. Меню. Панель инструментов. Создание объектов.

**Раздел 3.** Средства информационных и коммуникационных технологий.

Тема 3.1. Устройство компьютера.

*Информация. Компьютер - универсальное устройство ввода, обработки и вывода информации. Работа с клавиатурным тренажёром. Буква, значок, цифра. Устройства ввода информации. Устройства вывода информации.*

*Системный блок. Назначение блока. Процессор, жёсткий диск, карта памяти, оперативная память, звуковая карта, видеокарта. Память ПК: внутренняя и внешняя. Назначение памяти и ее виды. Флэш-память. Оперативная и долговременная память компьютера.*

**Раздел 4.** Технологии создания и преобразования информационных объектов.

Тема 4.1. Текстовый редактор Word.

*Создание таблицы в текстовом документе.*

*Панель меню, вкладка Вставка. Таблица. Вставка таблицы в документ или рисование таблицы в документе. Параметры таблицы. Заполнение ячеек таблицы. Вкладка Конструктор. Вкладка Макет. Корректировка созданной таблицы.*

Тема 4.2 Обработка числовой информации в электронных таблицах. Табличный редактор Excel. *Знакомство с Excel. Окно программы Excel Лист, книга в программе Excel.*

*Ячейки. Перемещение от одной ячейки к другой. Диаграмма. Создание диаграммы. Вставка диаграммы для представления и сравнения данных. Линейная диаграмма. Круговая диаграмма. Построение графиков. Действие сложение с помощью программы Excel. Решение примеров на сложение многозначных чисел. Вычитание, умножение, деление с помощью программы Excel. Решение задач в Excel. Решение примеров на все действия в программе Excel. Тема 4.3.* Компьютерные презентации в программе Power Point.

*Запуск программы PowerPoint. Слайды. Создание слайдов. Создание рисунка в программе PowerPoint. Работа с фигурами. Вкладка Формат. Инструменты для работы с фигурами. Дизайн. Создание рисунка из нескольких фигур на одном слайде. Упорядочивание фигур. Создание рисунка из нескольких фигур на одном слайде, группировка фигур, раскрашивание фигур. Формат. Дизайн. Работа с клипами. Создание слайдов с клипами. Картинки, фотографии и звуки, расположенные по темам или ключевым словам.*

**Раздел 5.** Телекоммуникационные технологии.

*Глобальная сеть Интернет. Принципы работы Интернет. Подключение к сети Интернет. Поисковые системы.*

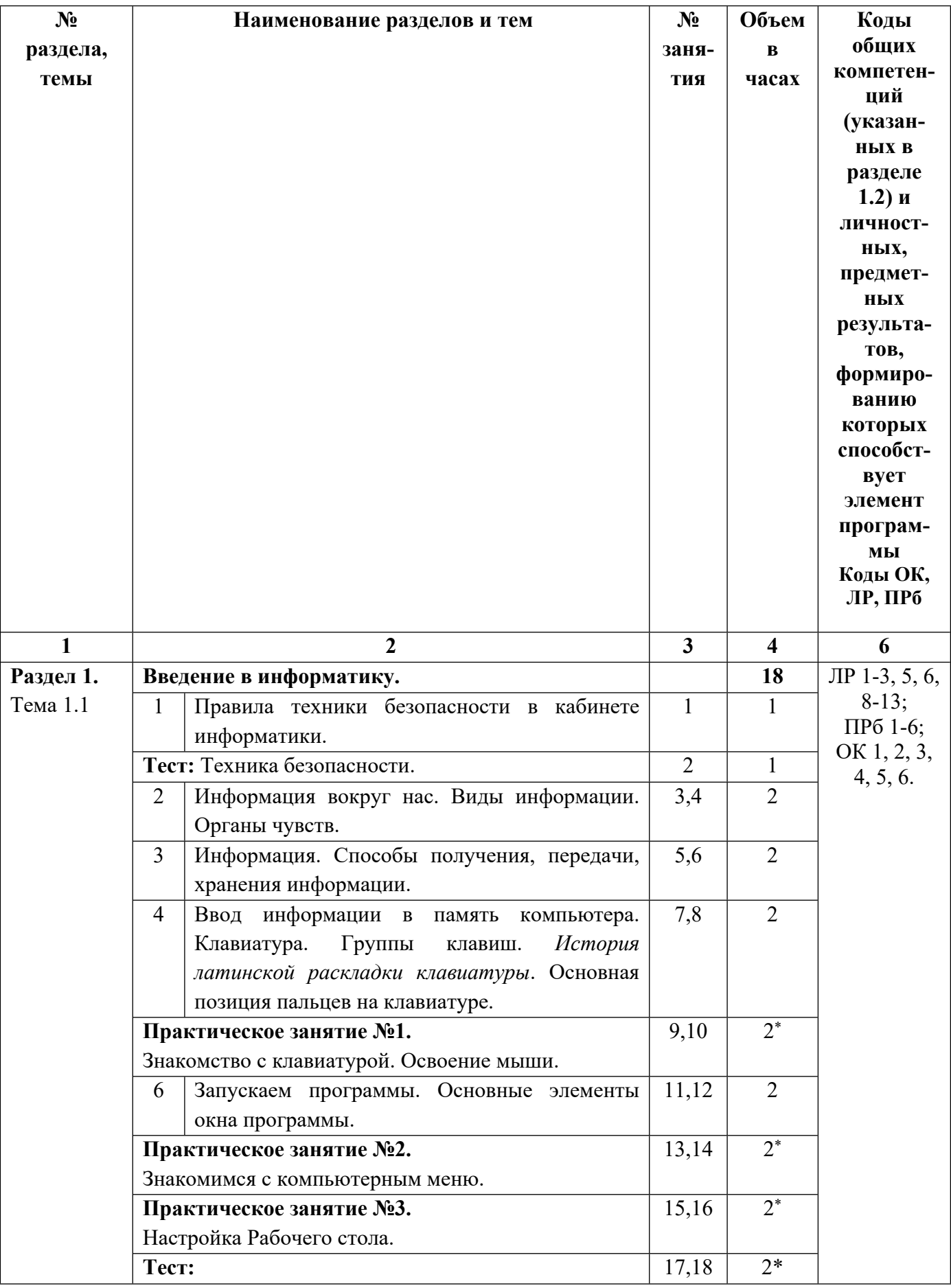

# **2.3. Тематическое планирование учебного предмета ОДп.13 «Основы информатики»**

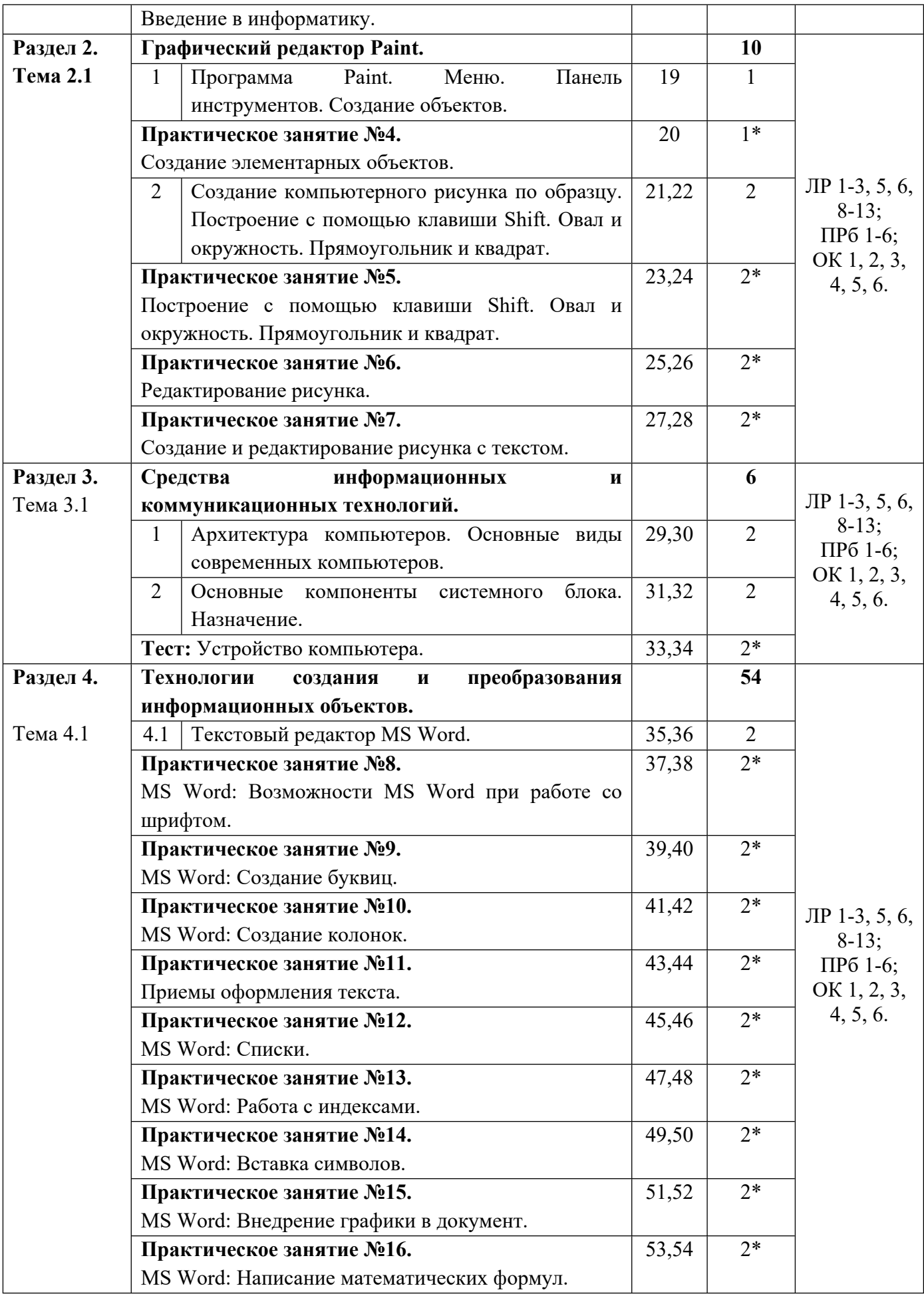

![](_page_9_Picture_488.jpeg)

![](_page_10_Picture_115.jpeg)

*\* - часы, отведённые на практические занятия*

## **3.УСЛОВИЯ РЕАЛИЗАЦИИ УЧЕБНОГО ПРЕДМЕТА**

### **3.1. Материально-техническое обеспечение.**

Реализация адаптированного учебного предмета «Основы информатики» требует наличия учебного кабинета информатики и информационно-коммуникационных технологий.

## **Оборудование учебного кабинета:**

Посадочные места по количеству обучающихся;

- 1. Рабочее место преподавателя;
- 2. Комплект сетевого оборудования, обеспечивающий соединение всех компьютеров,
- установленных в кабинете в единую сеть, с выходом через прокси-сервер в Интернет;
- 3. Аудиторная доска для письма;
- 4. Компьютерные столы по числу рабочих мест обучающихся;

## **Технические средства обучения:**

- 1. Мультимедиа проектор;
- 2. Экран;
- 3. Персональные компьютеры с лицензионным программным обеспечением;
- 4. Устройства вывода звуковой информации: звуковые колонки и наушники.

## **3.2. Информационное обеспечение обучения.**

#### *3.2.1. Основные печатные издания:*

- 1. Угринович Н.Д. Исследование информационных моделей. Элективный курс. М., 2019.
- 3. Симинович С.В. Компьютер в вашей школе. М.: АСТ-ПРЕСС: Информком-Пресс, 2020.

## *3.2.2. Дополнительные источники:*

1. **Мельников В. П.** Информационная безопасность. Практикум. / В. П. Мельников – М.: ОИЦ «Академия», 2020. – 208 с.

#### *3.2.3. Перечень ресурсов информационно-телекоммуникационной сети «Интернет», необходимых для освоения предмета.*

- 1. Каталог образовательных Интернет-ресурсов [Электронный ресурс]. http:/[/www.edu.ru](http://www.edu.ru/)
- 2. Энциклопедия [Электронный ресурс]. <http://www.km.ru/>
- 3. Тесты по информатике [Электронный ресурс]. <http://www.ege.ru/>
- 4. Дидактические материалы по информатике [Электронный ресурс]. <http://comp-science.narod.ru/>
- 5. <http>[://infourok.ru](http://infourok.ru/)  Библиотека методических материалов для учителя
- 6. [http](../Downloads/http)[://nsportal.ru/](http://nsportal.ru/)  Социальная сеть работников образования
- 7. Электронная библиотека ГБПОУ РА МИТ

# 4. КОНТРОЛЬ И ОЦЕНКА РЕЗУЛЬТАТОВ ОСВОЕНИЯ УЧЕБНОГО ПРЕДМЕТА

![](_page_12_Picture_7.jpeg)

## **5. ФОНД ОЦЕНОЧНЫХ СРЕДСТВ**

## **ФОНД ОЦЕНОЧНЫХ СРЕДСТВ** (ПРОМЕЖУТОЧНАЯ АТТЕСТАЦИЯ)

## **К АДАПТИРОВАННОЙ РАБОЧЕЙ ПРОГРАММЕ ОБЩЕОБРАЗОВАТЕЛЬНОГО ПРЕДМЕТА**

# **ОДп.13 «Основы информатики»**

(108 ч.)

для профессий:

12565 Исполнитель художественно-оформительских работ 13450 Маляр строительный

Уровень программы: базовый Форма обучения: очная Профиль получаемого образования: технологический Объем программы: 108 часов аудиторных занятий Форма промежуточной аттестации: дифференцированный зачет

## **ОГЛАВЛЕНИЕ**

![](_page_14_Picture_40.jpeg)

### **1. РЕЗУЛЬТАТЫ ОБУЧЕНИЯ, РЕГЛАМЕНТИРОВАННЫЕ ФГОС ООУО**

Содержание общеобразовательного предмета ОДп. 13 «ОСНОВЫ

ИНФОРМАТИКИ» (базовый уровень) направлено на достижение всех личностных (далее – ЛР) и предметных (далее – ПР) результатов обучения, регламентированных ФГОС ООУО.

#### **Личностные результаты отражают:**

ЛР1 - осознание себя как гражданина России; формирование чувства гордости за свою Родину;

ЛР2 - воспитание уважительного отношения к иному мнению, истории и культуре других народов;

ЛР3 - сформированность адекватных представлений о собственных возможностях, о насущно необходимом жизнеобеспечении;

ЛР4 - овладение начальными навыками адаптации в динамично изменяющемся и развивающемся мире;

ЛР5 - овладение социально-бытовыми навыками, используемыми в повседневной жизни; ЛР6 - владение навыками коммуникации и принятыми нормами социального взаимодействия;

ЛР7 - способность к осмыслению социального окружения, своего места в нем, принятие соответствующих возрасту ценностей и социальных ролей;

ЛР8 - принятие и освоение социальной роли обучающегося, проявление социально значимых мотивов учебной деятельности;

ЛР9 - сформированность навыков сотрудничества с взрослыми и сверстниками в разных социальных ситуациях;

ЛР10 - воспитание эстетических потребностей, ценностей и чувств;

ЛР11 – развитие этических чувств, проявление доброжелательности, эмоциональнонравственной отзывчивости и взаимопомощи, проявление сопереживания к чувствам других людей;

ЛР12 – сформированность установки на безопасный, здоровый образ жизни, наличие мотивации к творческому труду, работе на результат, бережному отношению к материальным и духовным ценностям;

ЛР13 - проявление готовности к самостоятельной жизни.

#### **Предметные результаты на базовом уровне отражают:**

ПРб1- сформированность представлений о роли информации и связанных с ней процессов в окружающем мире;

ПРб2- владение навыками алгоритмического мышления и понимание необходимости формального описания алгоритмов;

ПРб3- владение умением понимать программы, написанные на выбранном для изучения универсальном алгоритмическом языке высокого уровня; знанием основных конструкций программирования; умением анализировать алгоритмы с использованием таблиц;

ПРб4- владение стандартными приемами написания на алгоритмическом языке программы для решения стандартной задачи с использованием основных конструкций программирования и отладки таких программ; использование готовых прикладных компьютерных программ по выбранной специализации;

ПРб5- сформированность представлений о компьютерно-математических моделях и необходимости анализа соответствия модели и моделируемого объекта (процесса); о способах хранения и простейшей обработке данных; понятия о базах данных и средствах доступа к ним, умений работать с ними;

ПРб6- владение компьютерными средствами представления и анализа данных;

ПРб7- сформированность базовых навыков и умений по соблюдению требований техники безопасности, гигиены и ресурсосбережения при работе со средствами информатизации; понимания основ правовых аспектов использования компьютерных программ и работы в Интернете.

#### **2. ФОНД ОЦЕНОЧНЫХ СРЕДСТВ К АДАПТИРОВАННОЙ РАБОЧЕЙ ПРОГРАММЕ ОБЩЕОБРАЗОВАТЕЛЬНОГО ПРЕДМЕТА ОДп. 13 «ОСНОВЫ ИНФОРМАТИКИ»**

Фонд оценочных средств (далее – ФОС) представлен в виде междисциплинарных заданий, направленных на контроль качества и управление процессами достижения ЛР и ПР, а также на создание условий для формирования ОК у обучающихся посредством текущего контроля и промежуточной аттестации. ФОС разработан с опорой на синхронизированные образовательные результаты, с учетом профиля обучения, уровня освоения общеобразовательного предмета **ОДп. 13 «ОСНОВЫ ИНФОРМАТИКИ»** и профессиональной направленности образовательной программы по профессии.

Выполнение тестовых заданий и заданий с открытым ответом оцениваются по 5-ти бальной шкале.

Оценка «5» соответствует 90% – 100% правильных ответов.

Оценка «4» соответствует 70% – 89% правильных ответов.

Оценка «3» соответствует 51% – 69% правильных ответов.

Оценка «2» соответствует 0% – 50% правильных ответов.

![](_page_17_Picture_605.jpeg)

![](_page_17_Picture_606.jpeg)

![](_page_18_Picture_517.jpeg)

![](_page_19_Picture_493.jpeg)

![](_page_20_Picture_4.jpeg)

![](_page_21_Picture_477.jpeg)

![](_page_22_Picture_544.jpeg)

![](_page_23_Picture_4.jpeg)

![](_page_24_Picture_4.jpeg)

![](_page_25_Picture_261.jpeg)

#### Дифференцированный зачет по предмету «Основы информатики».

#### Коды образовательных результатов (ЛР, ПРб, ОК):

ЛР 1-3, 5-9, 11, 12;  $\Pi P6$  1-4, 6; OK 1, 2, 3, 4, 6.

1 вариант

1. Особенность мультимедийных продуктов:

1) возможность интерактивного взаимодействия

2) наличие текста

3) наличие числовых выражений

4) наличие графических изображений

2. Компьютер, на котором предполагается работать с мультимедийными продуктами, должен быть дополнительно укомплектован:

1) устройством для вывода звуковой информации

2) флеш-накопителем

3) фотоаппаратом

4) специальной клавиатурой

3. Для хранения 1 секунды звукозаписи звука, амплитуда которого измеряется 22 000 раз в секунду, а запись каждого результата измерения имеет информационный объем 16 бит, потребуется:

1) 44 Гбайт

2) около 43 Кбит

3) 44 Мбайт

4) 44 000 байт

4. Для представления 1 мин фильма на экране монитора с разрешением 1366 х 768 и палитрой из 256 цветов потребуется:

1) 960 Мбайт

2) около 960 Кбайт

3) около 1024 Кбайт

4) 983 520 Кбайт

5. Допишите определение понятия.

Звук - это воздуха или среды, в которой он распространяется.

6. Допишите определение понятия.

Компьютерная презентация - это продукт, представляющий собой

## 2 вариант

- 1. Особенность технологии-мультимедиа:
- 1) одновременная работа со звуком, анимацией, видео, статичными объектами
- 2) возможность обработки графики и текста
- 3) невозможность интерактивного взаимодействия
- 4) возможность обработки графических изображений

2. Компьютер, на котором предполагается работать с мультимедийными продуктами, должен быть дополнительно укомплектован:

- 1) звуковой картой
- 2) флеш-накопителем
- 3) фотоаппаратом
- 4) специальной клавиатурой

3. Для хранения 1 секунды звукозаписи звука, амплитуда которого измеряется 88 000 раз в секунду, а запись каждого результата измерения имеет информационный объем 16 бит, потребуется:

- 1) около 172 Кб
- 2) около 43 Кбит
- 3) 44 Мбайт
- 4) 44 000 байт

4. Для представления 1 мин фильма на экране монитора с разрешением 1024 х 768 и палитрой из 256 цветов потребуется:

- 1) 720 Мбайт
- 2) 720 Кбайт
- 3) 1248 Кбайт
- 4) 1248 Мбайт

5. Допишите определение понятия.

![](_page_27_Picture_89.jpeg)

6. Допишите определение понятия.

![](_page_27_Picture_90.jpeg)

Ключи к дифференцированному зачету: 1 вариант 1-1 2-1 3-4 4-4 5. колебания любой другой 6. мультимедийный слайдов 2 вариант 1-1 2-1 3-1 4-1 5. непрерывной дискретную 6. информационные управляющие